## Jira Service Management 접근 권한 설정하기

이 문서는 Jira Service Management 접근 권한 가이드를 공유하기 위해 작성되었다.

- [요청 권한](#page-0-0) [요청 공유](#page-0-1)
- [참조 링크](#page-1-0)
- Service Management 프로젝트 이동 > 우측 하단 프로젝트 설정 > 고객 허가

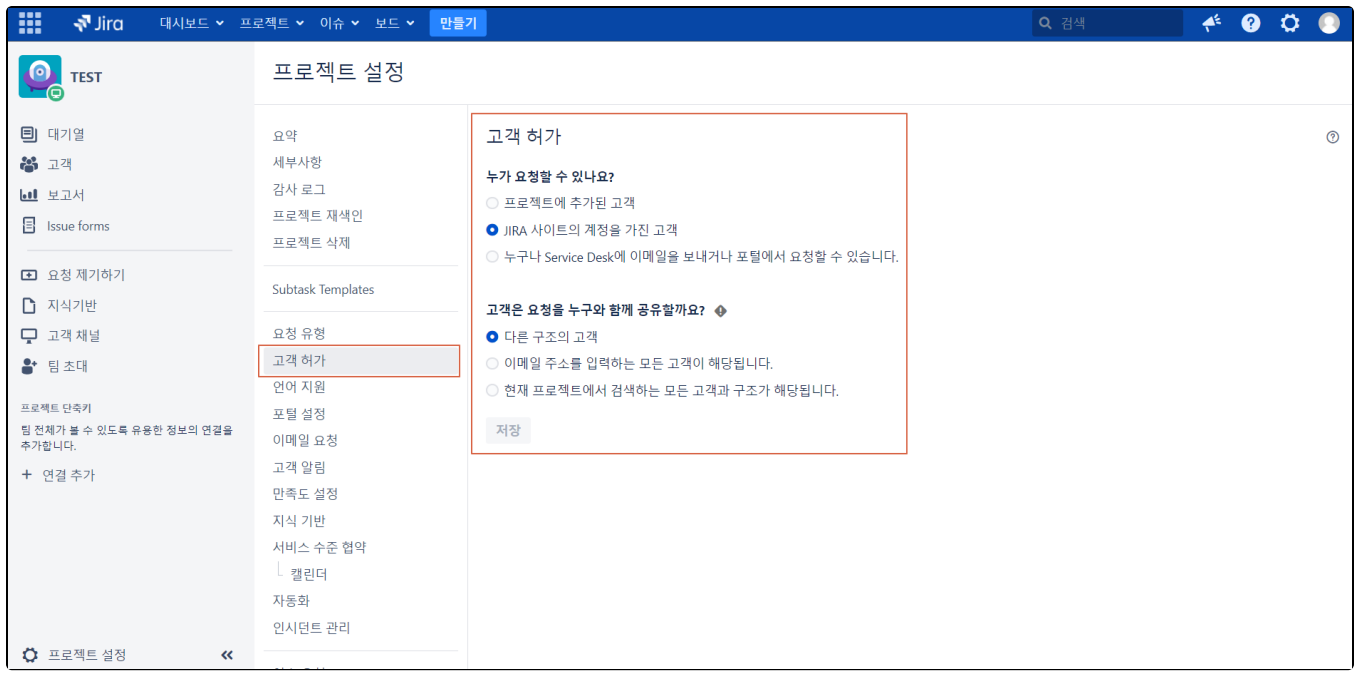

## <span id="page-0-0"></span>요청 권한

- 고객 : Jira Service management 프로젝트에 요청을 제기하는 사람들
- 팀에 고객이 되는 사람들을 제어하도록 하거나, 고객이 자신의 계정을 만들게 할 수 있다.

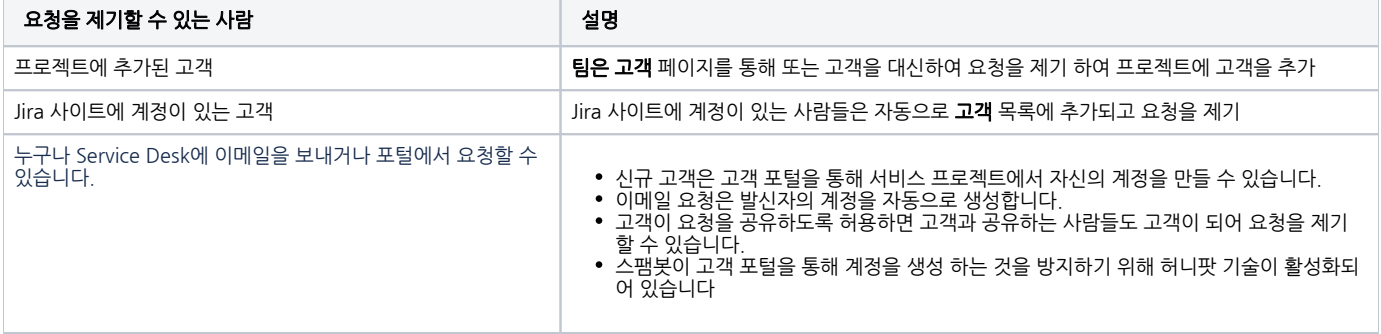

## <span id="page-0-1"></span>요청 공유

- 고객이 자신의 조직, Jira Service management 프로젝트의 모든 사람, 고객이 아닌 사람들과 요청을 공유하도록 할 수 있다.
- 고객이 요청을 공유하는 사람들은 요청 참여자가 된다.
- 요청 참여자는 요청에 댓글을 달고 요청을 공유할 수 있으며 보고자와 동일한 알림을 받을 수 있다.

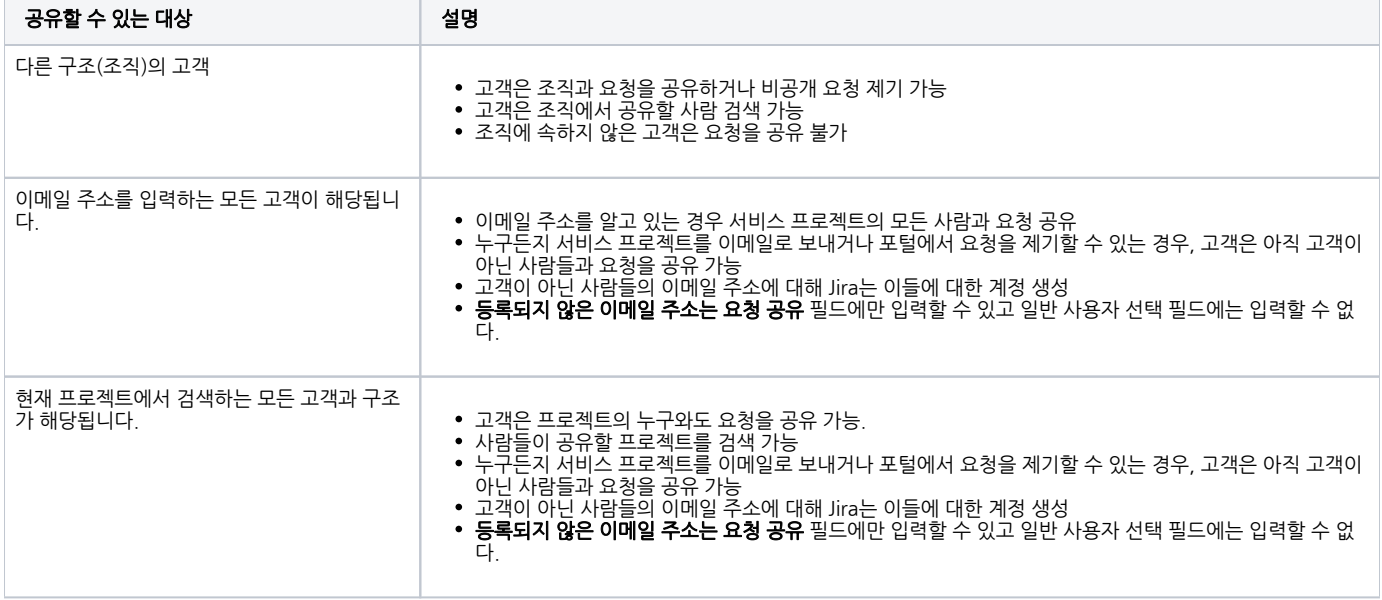

## <span id="page-1-0"></span>참조 링크

<https://confluence.atlassian.com/servicemanagementserver/managing-access-to-your-service-project-939926273.html>